# EMOBILE H11LC

## H11LC TELESCOPE AND THE RESERVE THE RESERVE THE RESERVE THE RESERVE THE RESERVE THE RESERVE THE RESERVE THE RE

### Administrator

- H11LC
- $-$  H11LC
- 他のアプリケーションが起動している場合、アップデートに失敗する事があります。

3. アップデートツールは H11LC ユーティリティが正常に動作する環境でのみ実行すること

 $H11LC$ 

**H11LC** 

 $\overline{OFF}$  and  $\overline{AC}$ 

Windows Vista 
Windows Vista 
Windows XP Windows7

Administrator

H11LC ON

H11LC USB

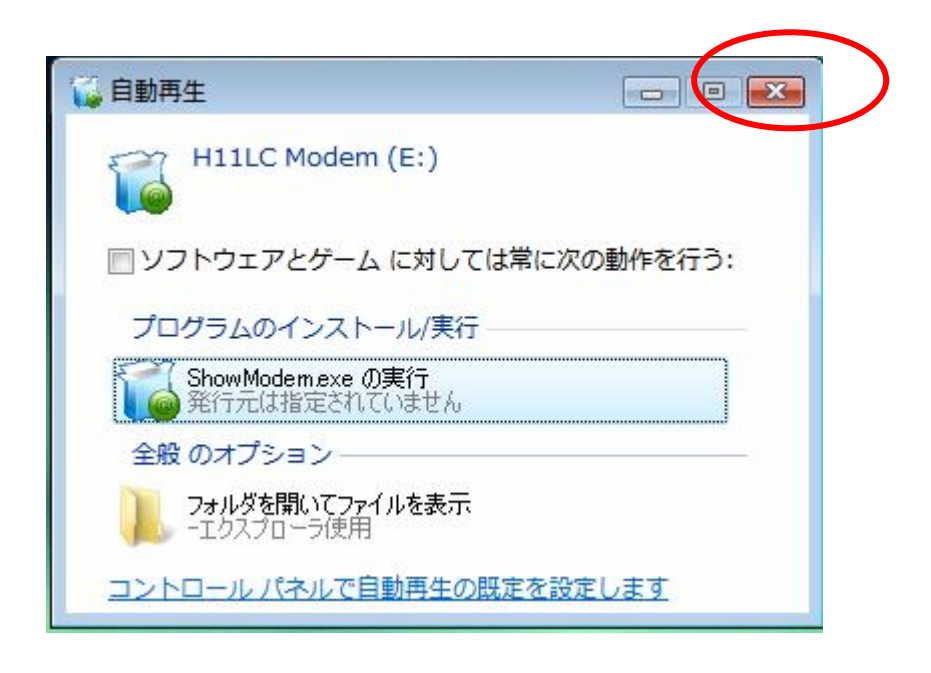

 $\mathsf{x}$ 

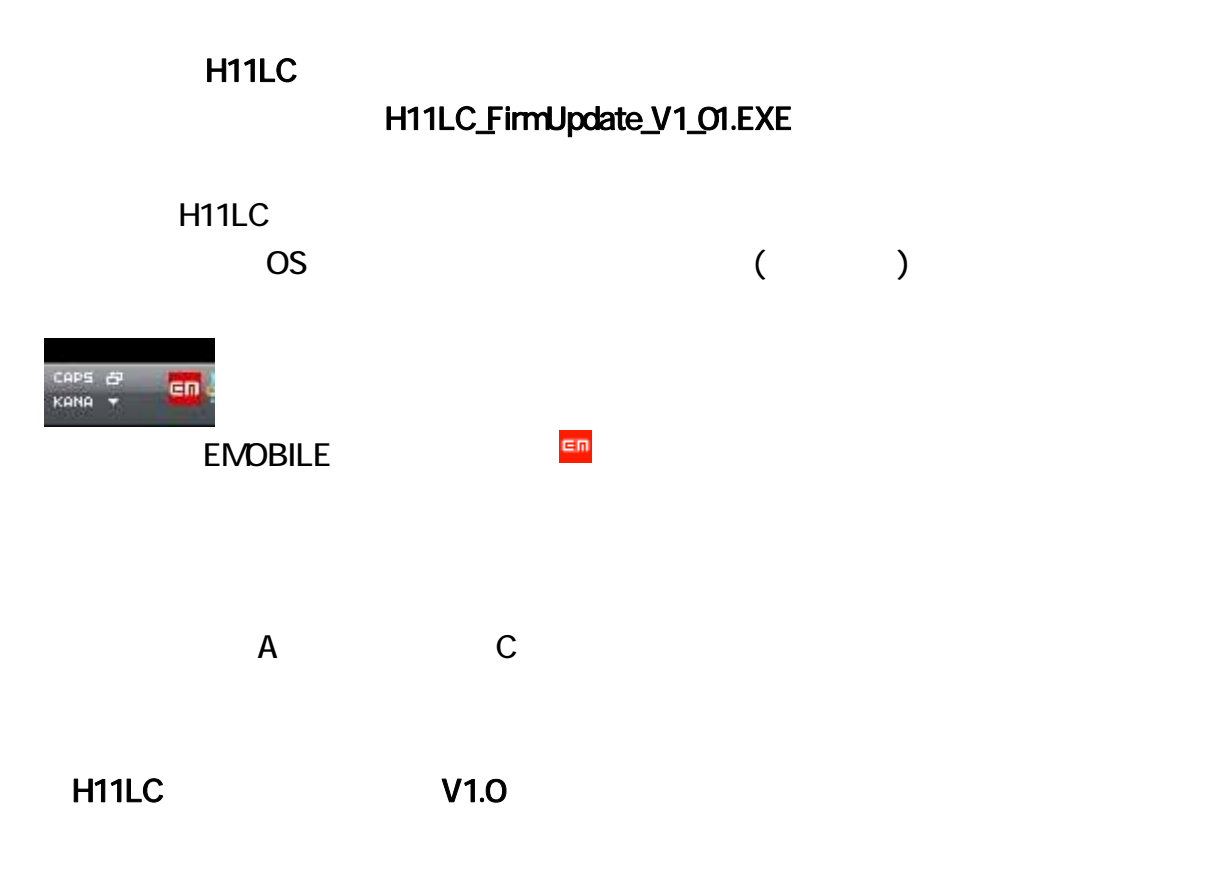

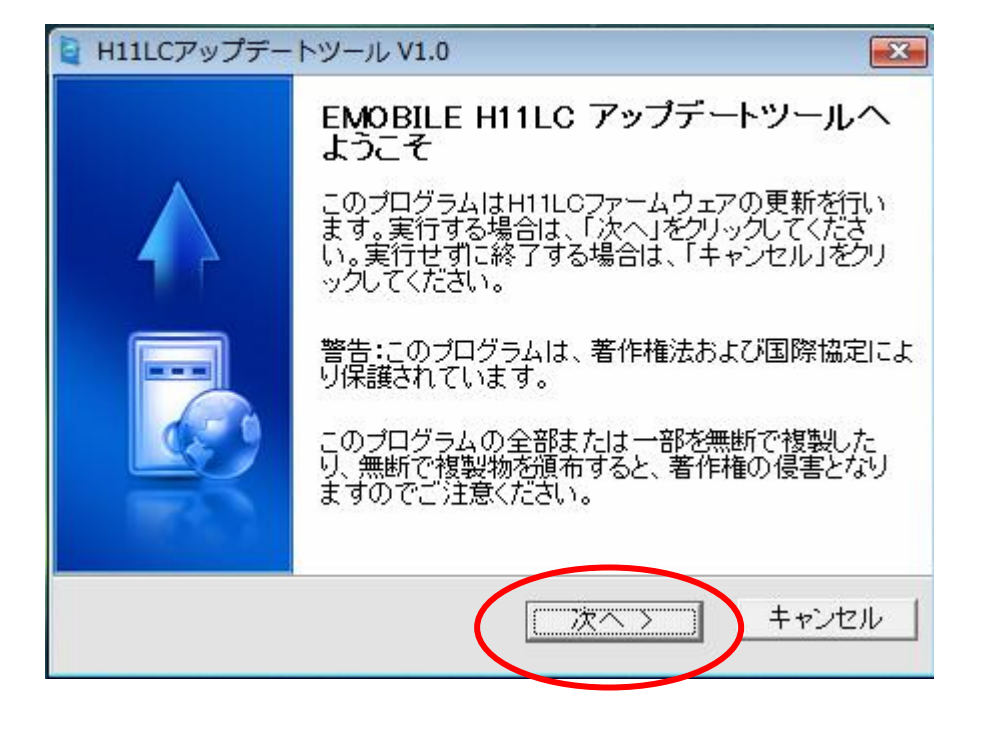

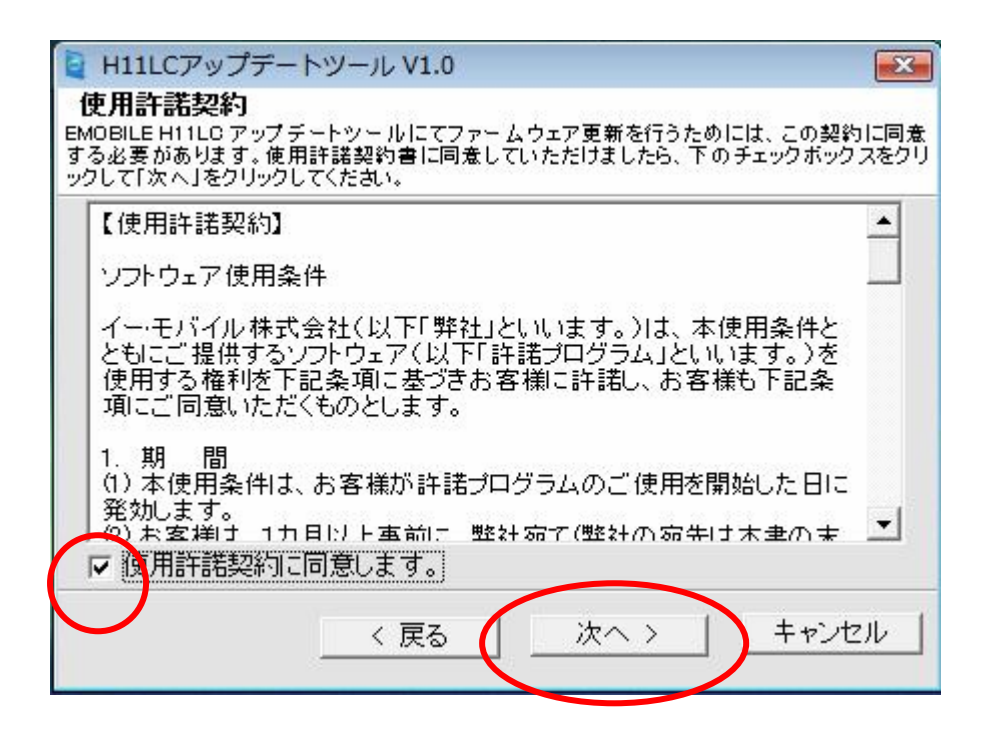

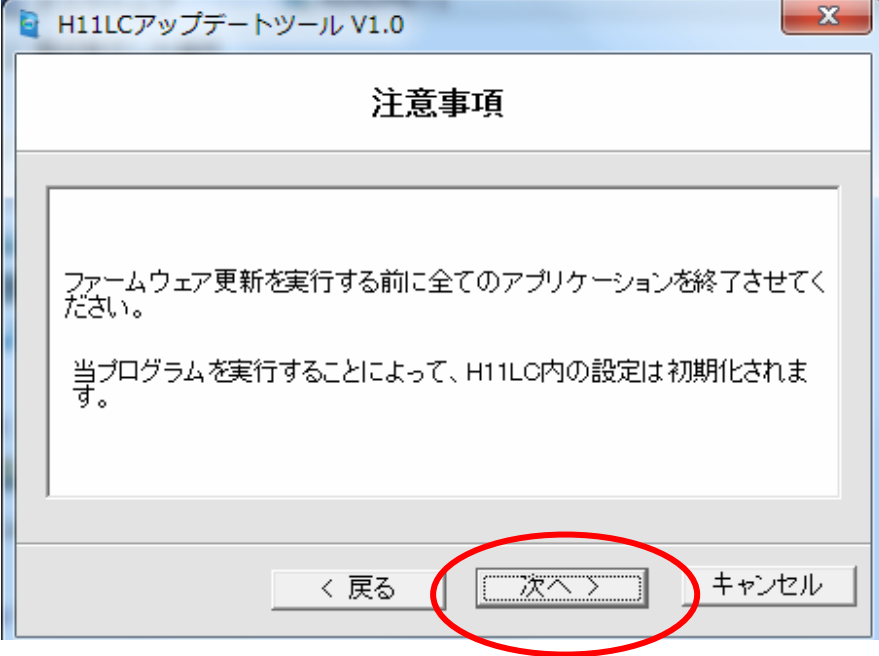

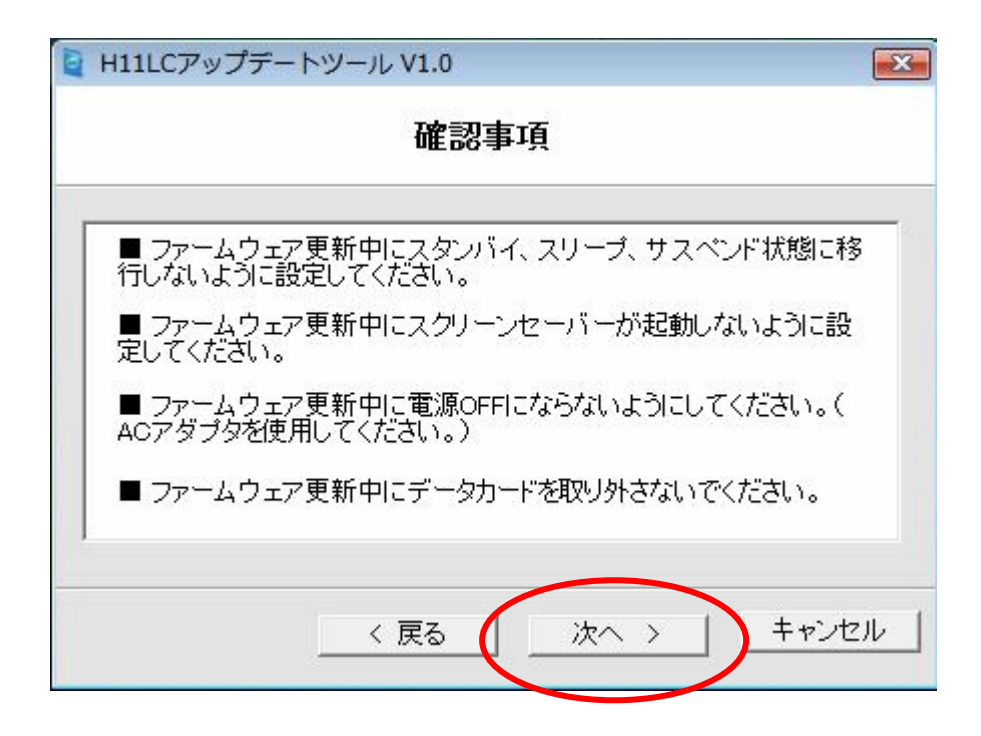

H11LC

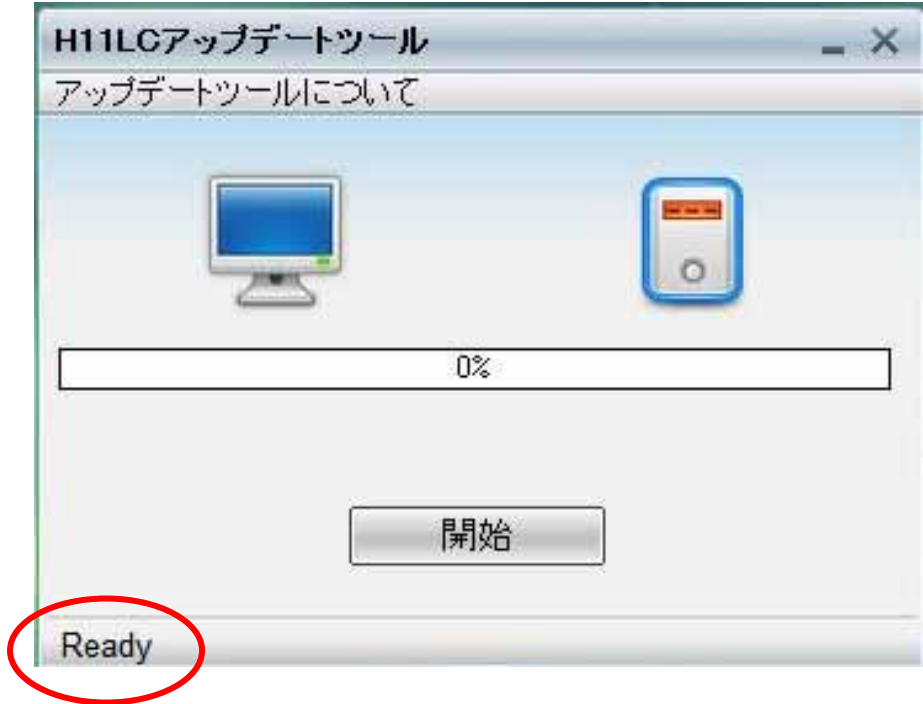

 $H11LC$ 

Not Ready

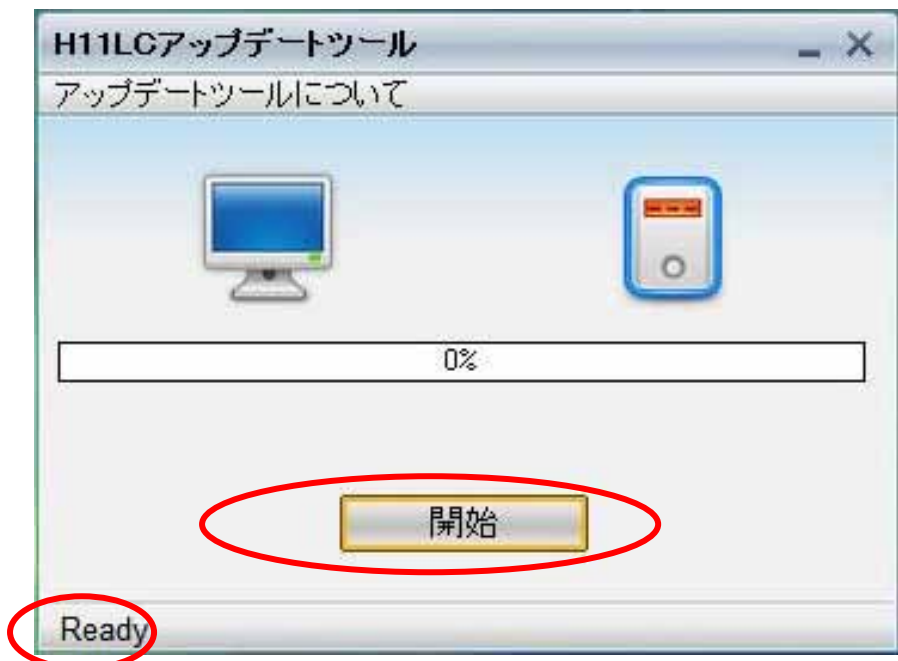

 $Ready$ 

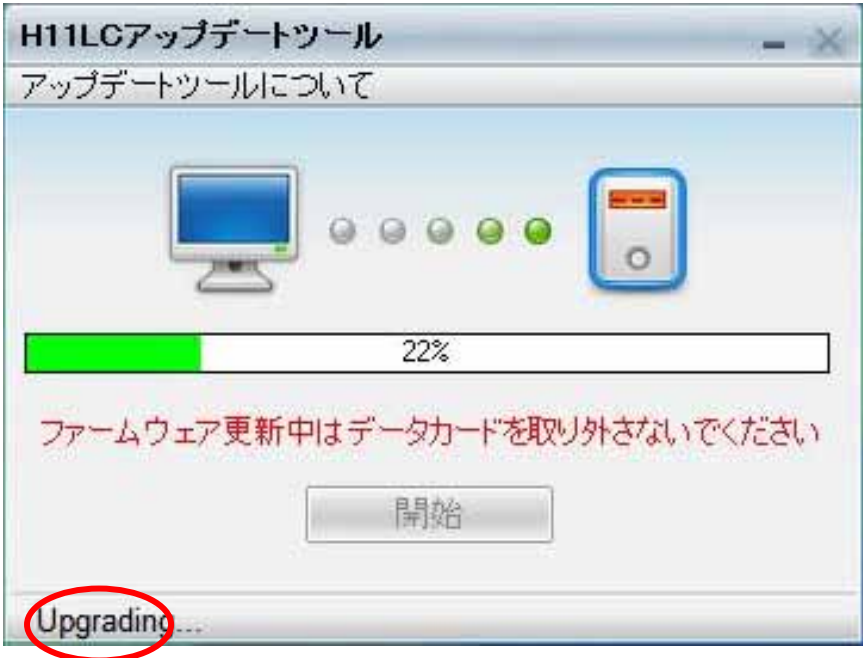

Upgrading...

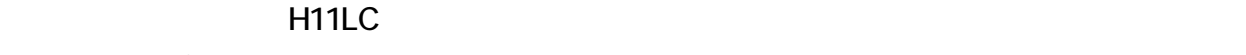

H11LC

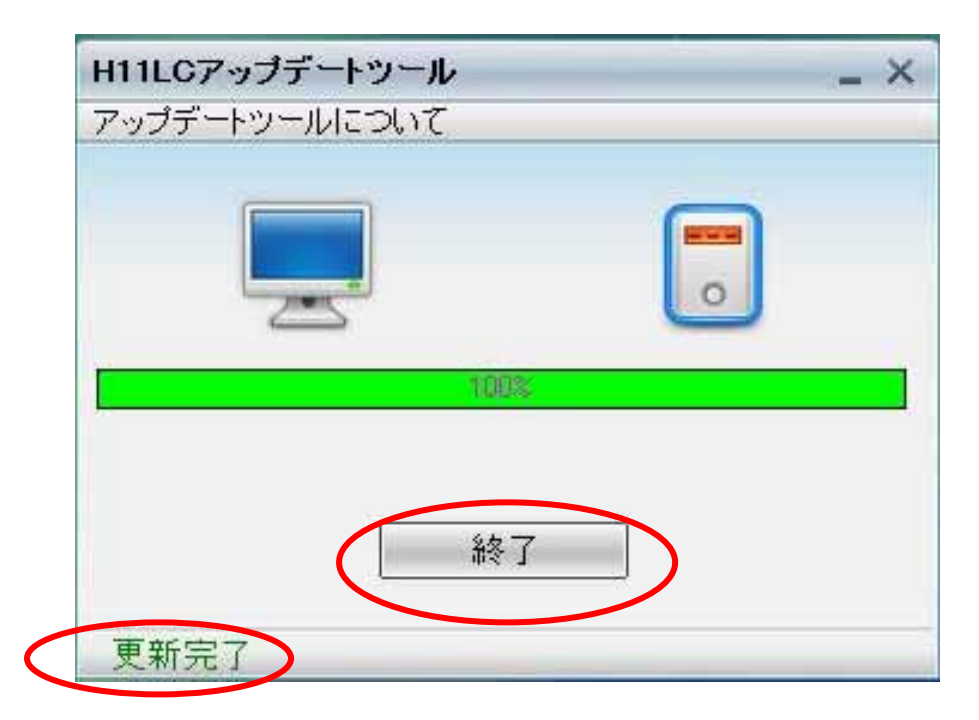

## 13. [スタート] → [コンピュータ] を右クリック→ [プロパティ] をクリックして「システム」画  $\blacksquare$  [See Section 2]  $\blacksquare$

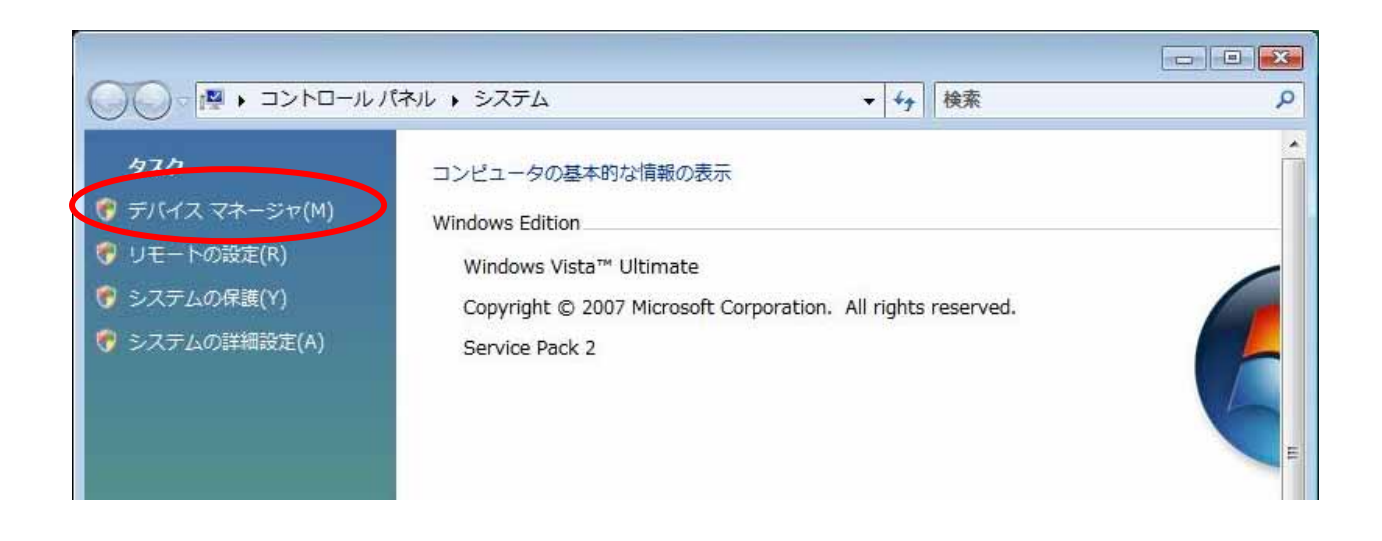

 $1 \t 1$   $1 \t 1$ 

[Mobile Connector]

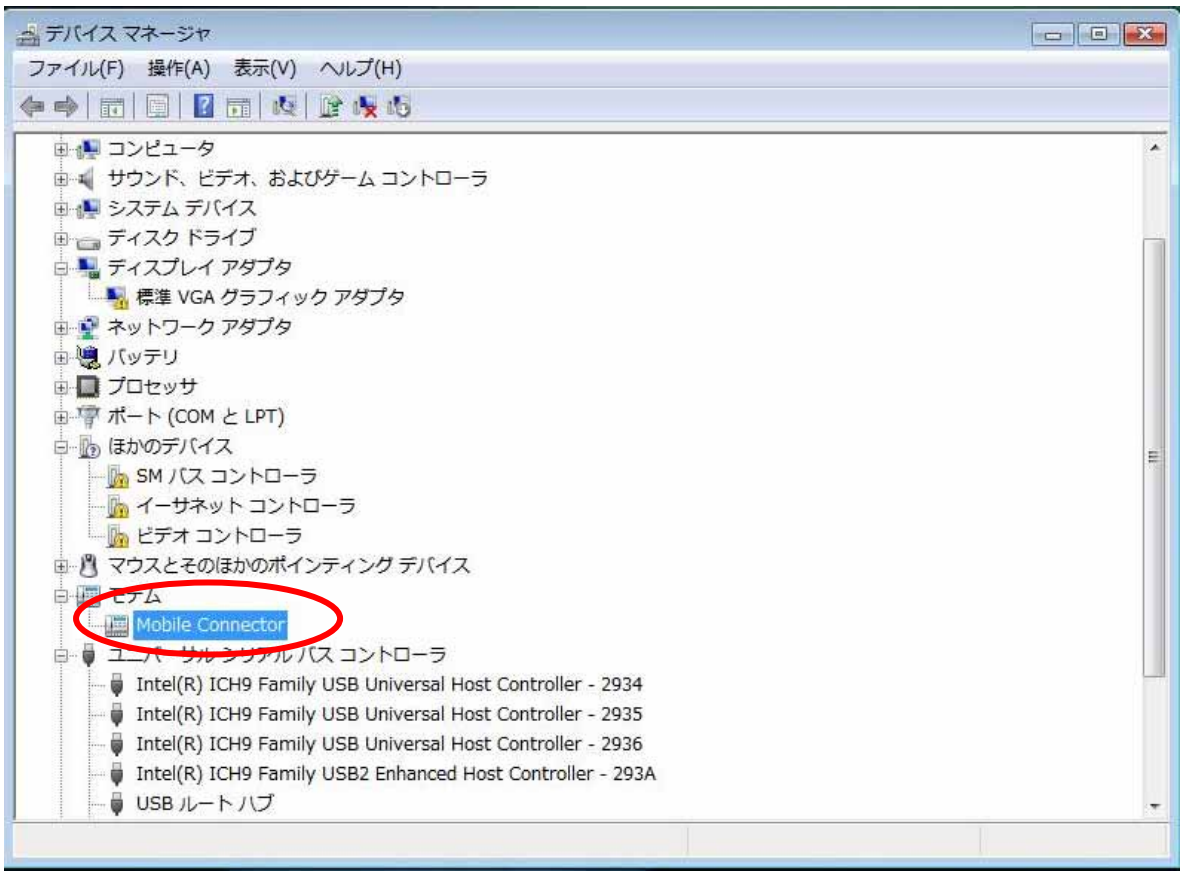

#### Mobile Connector

×

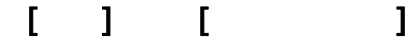

Revision LQA0016.1.4\_M340C

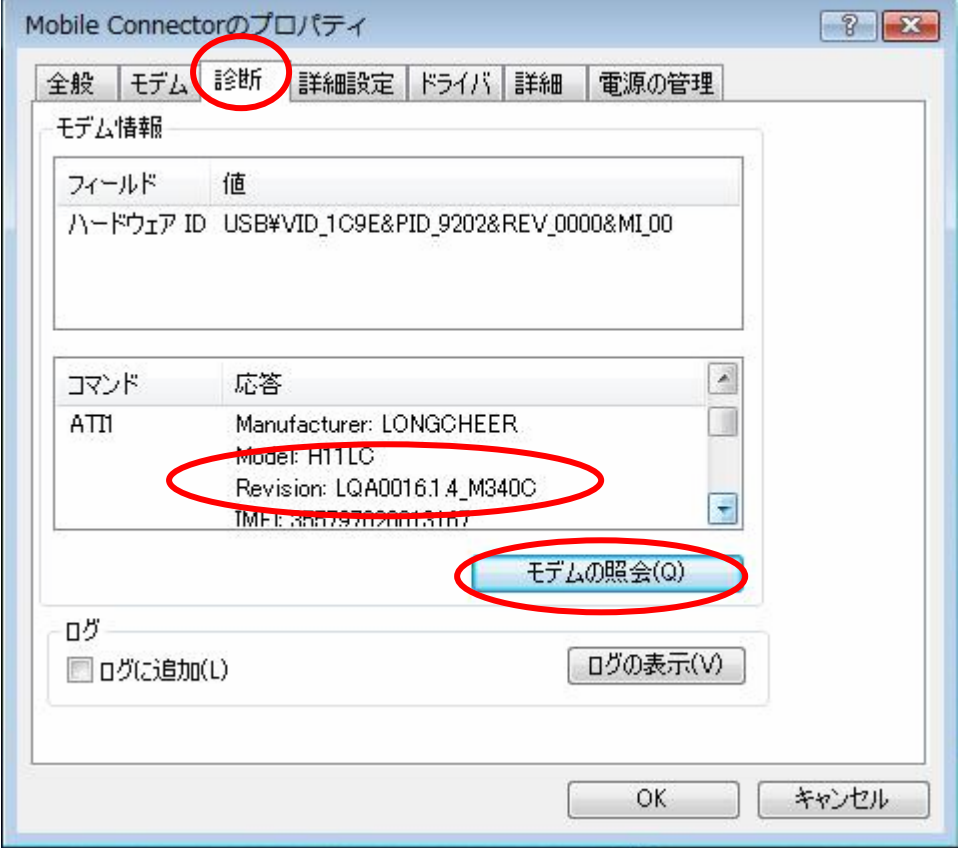

16. H11LC **The CONTEXT OFF ON UP AT A LIC** OFF ON

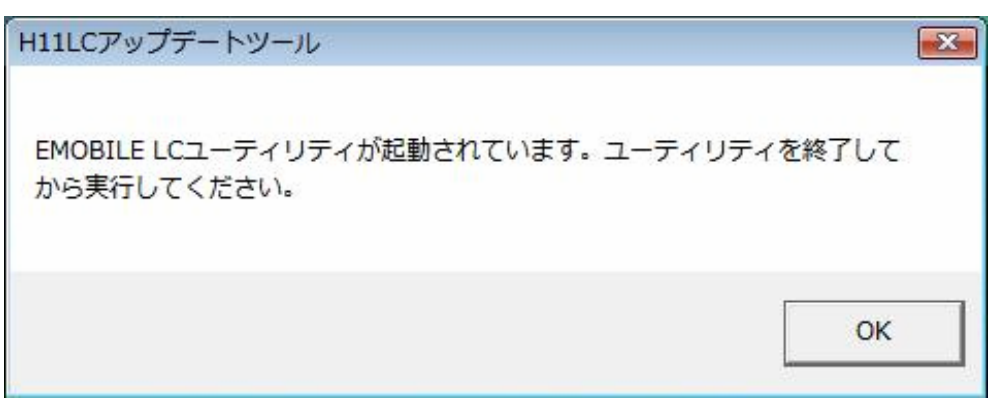

2.H11LC **H11LC H11LC** 

H11LC

H11LC

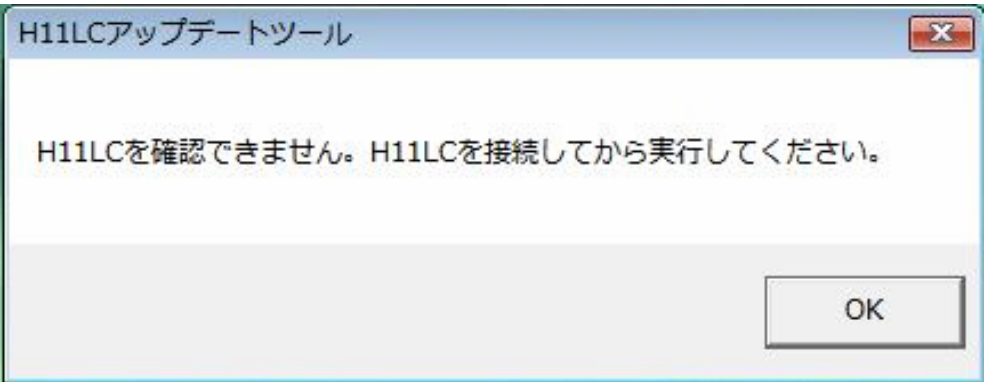

 $H11LC$ 

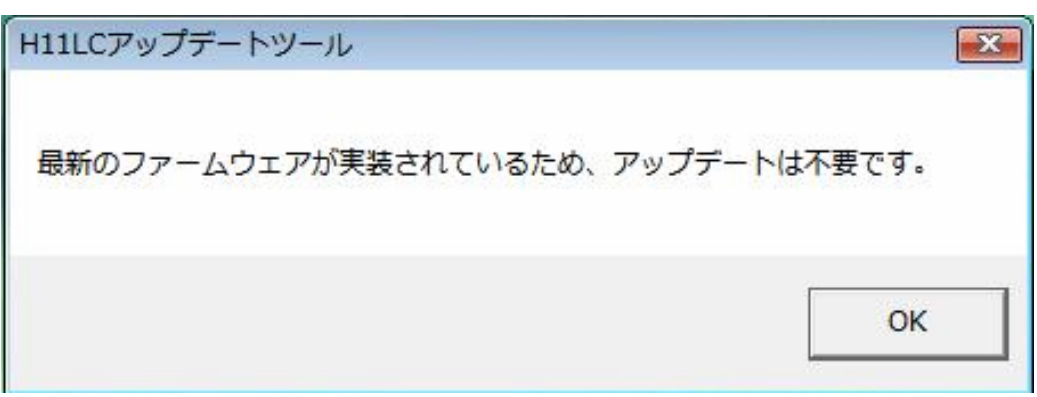

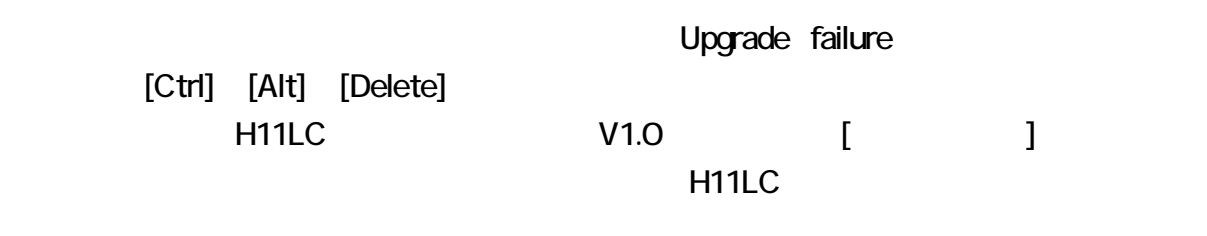

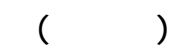

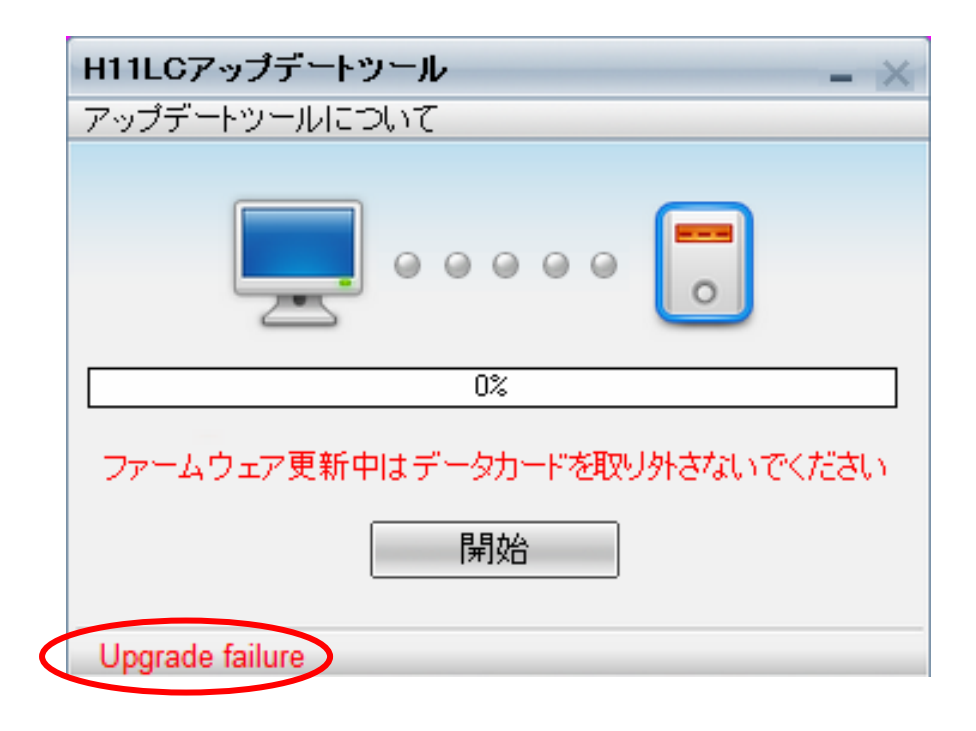

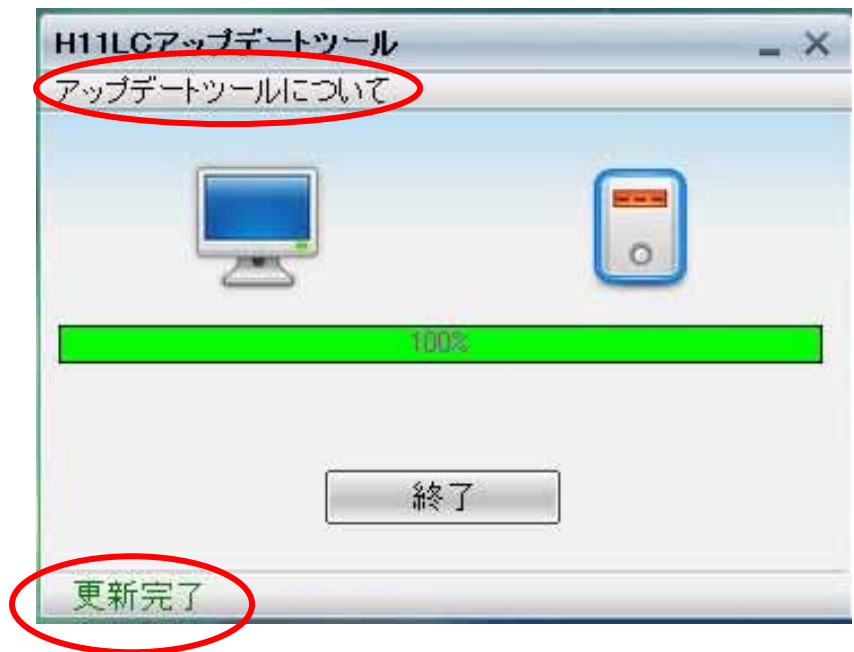

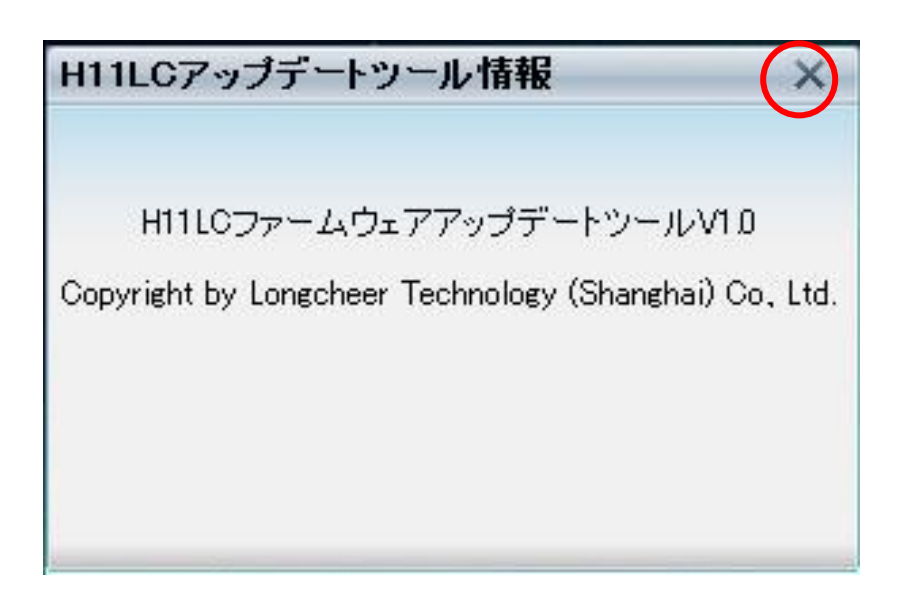

 $\mathsf{x}$